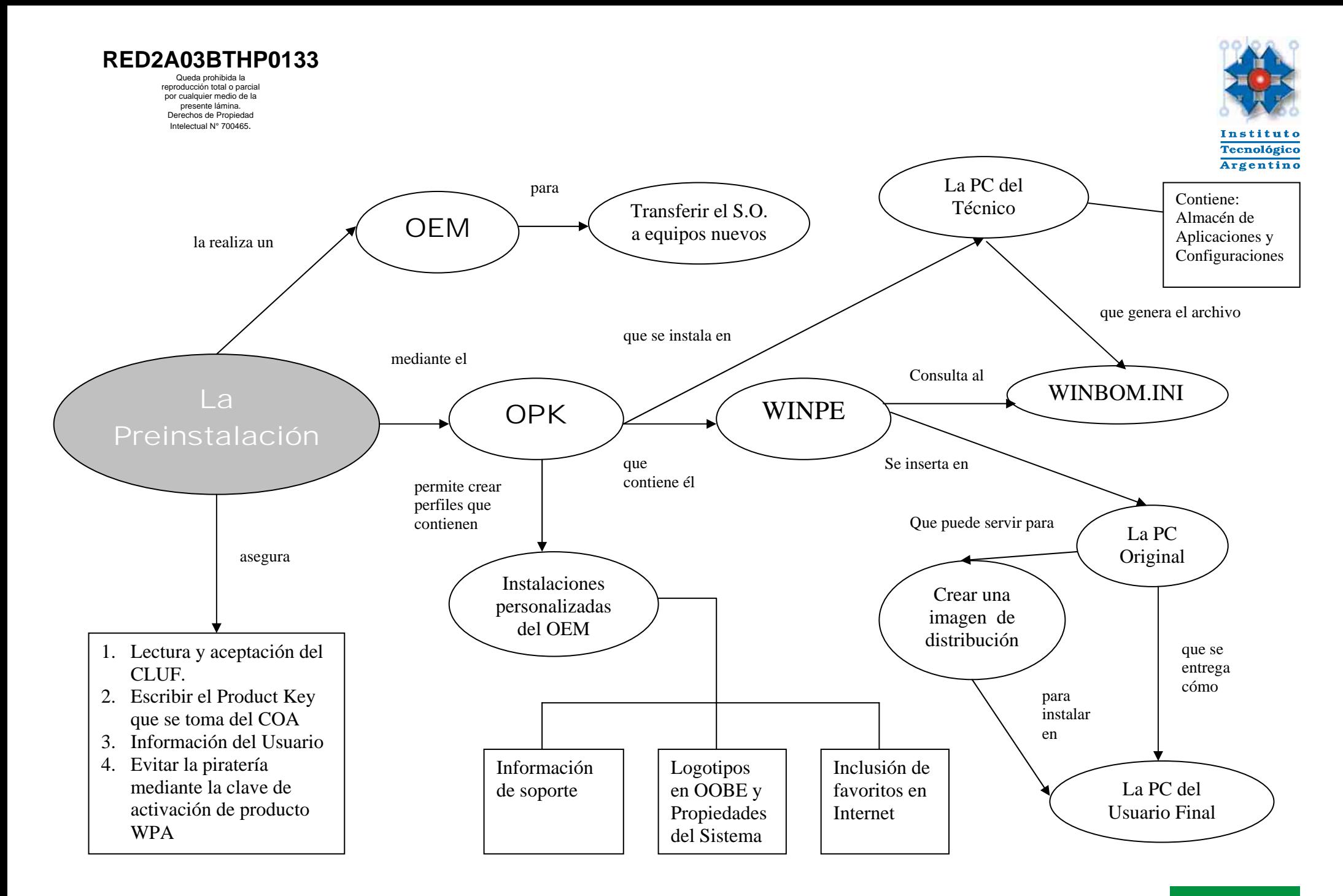

## **REDES**